## **Examenul de bacalaureat național 2020 Proba E. d) Informatică Limbajul C/C++**

**Filier***ă teoretică, profi***l real, specializare** *ș***tiin***ț***e ale naturii** 

 **Testul 16** 

- **Toate subiectele sunt obligatorii. Se acordă 10 puncte din oficiu.**
- **Timpul de lucru efectiv este de 3 ore.**
- **Identificatorii utilizați în rezolvări trebuie să respecte precizările din enunț (bold), iar în lipsa unor precizări explicite, notațiile trebuie să corespundă cu semnificațiile asociate acestora (eventual în formă prescurtată). Datele de intrare se consideră corecte, validarea lor nefiind necesară.**

**SUBIECTUL I (20 de puncte) Pentru fiecare dintre itemii de la 1 la 5, scrieți pe foaia de examen litera corespunzătoare răspunsului** 

- **corect. Fiecare răspuns corect se notează cu 4 puncte. 1.** Expresia C/C++ **(x<17) || !(x<=18 || x>=20) || (x>21)**  are valoarea **0** pentru orice valoare a variabilei întregi **x** din mulțimea:
	- **a. {17,18,19} b. {17,18,20,21} c. {18,19,20} d. {18,19,20,21}**
- **2.** Indicați o declarare a unui tablou unidimensional cu **exact 40** de elemente, litere mici ale alfabetului englez.

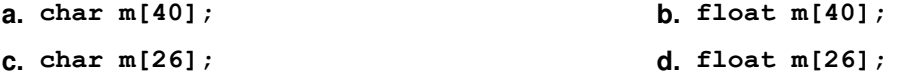

**3.** Pentru a verifica dacă într-un tablou unidimensional există elementul cu valoarea **x=4**, se aplică metoda căutării binare, iar succesiunea de elemente a căror valoare se compară cu **x** pe parcursul aplicării metodei este **14**, **8**, **4**. Elementele tabloului pot fi:

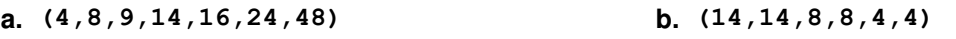

- **c. (14,8,4,3,2,0) d. (48,14,9,8,7,4,2)**
- **4.** Variabilele **x** și **y** sunt de tip întreg și memorează numere distincte. Indicați expresia C/C++ cu valoare egală cu cel mai mare dintre numerele menționate.
	- **a. (x+y-abs(x-y))/2 b. (x+y-abs(x+y))/2**
	- **c. (x+y+abs(x-y))/2 d. (x+y+abs(x+y))/2**
- **5.** Variabilele **x**, **y**, **z**, **w** și **r** sunt de tip întreg, iar **r** are inițial valoarea **0**. Indicați o secvență echivalentă cu cea de mai jos. **if (x==y && z==w) r=1; else if(x==y && z!=w) r=2; else r=3;**
	- **a.** if  $(x == y \mid z == w)$   $r = 1$ ; else if $(x == y \mid z != w)$   $r = 2$ ; else if $(x != y \mid z != w)$   $r = 3$ ; **b.** if  $(x == y \& E == w)$   $r = 1$ ; else if $(x == y \& E == w)$   $r = 2$ ; else if $(x != y \& E == w)$   $r = 3$ ;
	- **c.** if  $(x! = y | z == w)$   $r = 3$ ; else if  $(x == y | z != w)$   $r = 2$ ; else  $r = 1$ ;
	- **d. if(x!=y) r=3; else if(z==w) r=1; else r=2;**

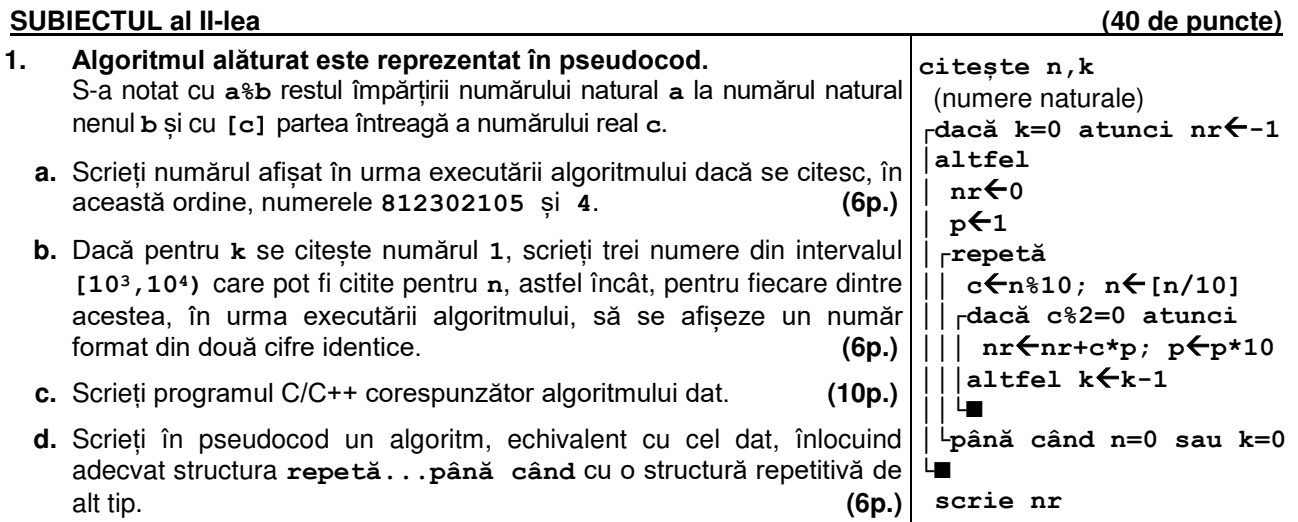

- **2.** Pentru un punct se memorează coordonatele (abscisa și ordonata) în sistemul de coordonate xOy. Variabilele **Ax** și **Ay**, de tip întreg, memorează abscisa, respectiv ordonata punctului **A**, iar variabilele **Bx** și **By**, de tip întreg, memorează abscisa, respectiv ordonata punctului **B**. Declarați variabilele și scrieți o secvență de instrucțiuni în urma executării căreia să se afișeze pe ecran mesajul **intersecteaza axa**, dacă segmentul cu extremitățile în punctele **A** și **B** intersectează axa **Ox** a sistemului de coordonate, sau mesajul **nu intersecteaza axa**, în caz contrar. **(6p.)**
- **3.** Variabila **i** este de tip întreg, iar variabila **c** este de tip **char**. Scrieți ce se afișează în urma executării secvenței de program alăturate. **(6p.)**

**for(i=1;i<=7;i++) { if(i<=3) c='a'+(1+i/2)\*(i%2); else c='0'+(1-i%2)\*2; cout<<c; | printf("%c",c); }** 

## **SUBIECTUL al III-lea (30 de puncte)**

- **1.** Se citește un număr natural **n** (**n≥2**) și se cere să se scrie numărul divizorilor care, în descompunerea în factori primi a lui **n**, apar la o putere impară. Scrieți, în pseudocod, algoritmul de rezolvare a problemei enunțate. **Exemplu:** dacă **n=9000**, se scrie **2** (**9000=233253**). **(10p.)**
- **2.** Scrieți un program C/C++ care citește de la tastatură un număr natural **n** (**n[2,102]**) și construiește în memorie un tablou unidimensional cu **n** elemente, cu proprietatea că parcurgându-l de la stânga la dreapta se obține șirul primelor **n** pătrate perfecte impare, ordonat strict descrescător, ca în exemplu. Elementele tabloului obținut se afișează pe ecran, separate prin câte un spațiu. **Exemplu**: pentru **n=6** se obține tabloul **(121,81,49,25,9,1)**. **(10p.)**
- **3.** Fișierul **bac.in** conține numere naturale: pe prima linie două numere din intervalul **[1,106]**, **m** și **n**, pe a doua linie un șir de **m** numere pare din intervalul **[1,109]**, iar pe a treia linie un șir de **n** numere impare din intervalul **[1,109]**. Numerele aflate pe aceeași linie a fișierului sunt separate prin câte un spațiu, și ambele șiruri sunt ordonate strict crescător.

Se cere să se afișeze pe ecran, în ordine strict crescătoare, un șir format dintr-un număr maxim de termeni care aparțin cel puțin unuia dintre cele două șiruri, astfel încât oricare două elemente aflate pe poziții consecutive să fie de paritate diferită. Numerele afișate sunt separate prin câte un spațiu.

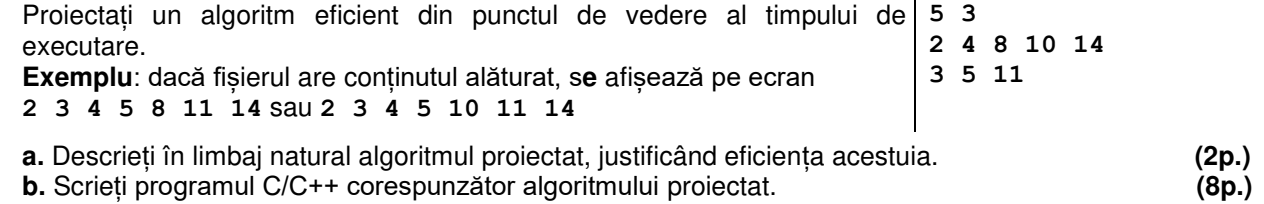